## Exporting from EndNote to Excel

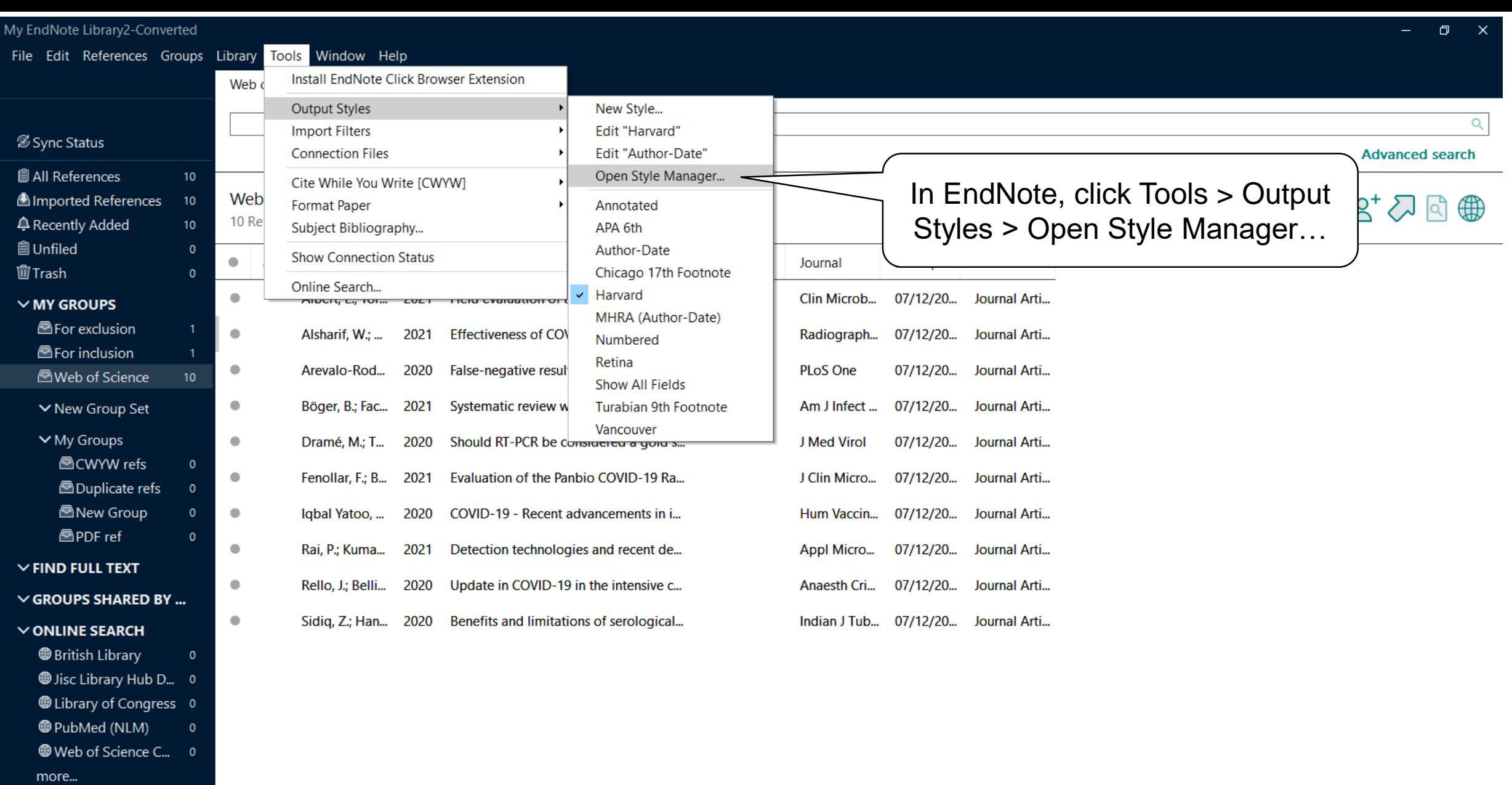

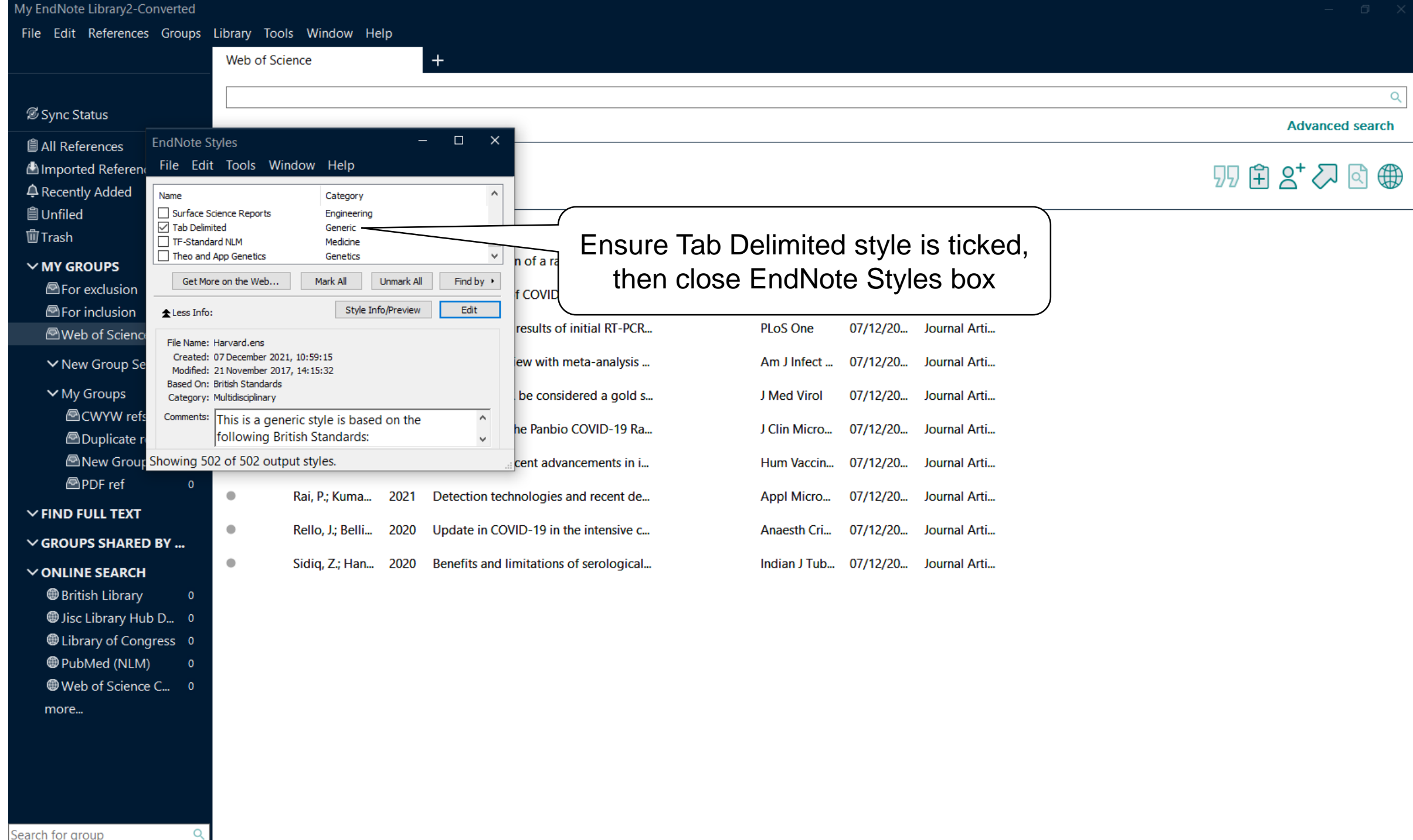

My EndNote Library2-Converted

File

 $\mathcal{Z}$  Syl

**自All**  $An$ 

 $ightharpoonup$  Re

 $\overline{\phantom{a}}$ 

 $\alpha$ 

 $\bigoplus$ 

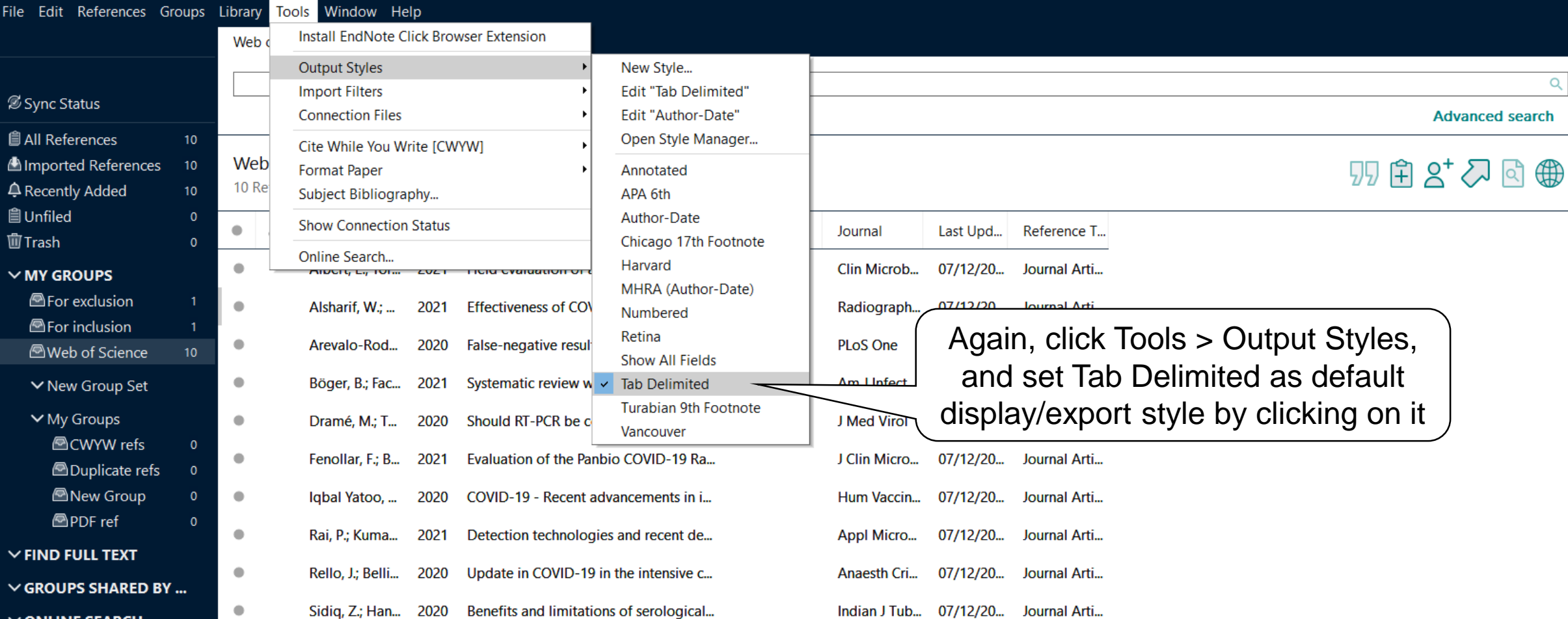

- $\vee$  ONLINE SEARCH
	- **British Library**
	- Jisc Library Hub D... 0
	- Ulbrary of Congress 0
	- PubMed (NLM)
- Web of Science C... 0

more...

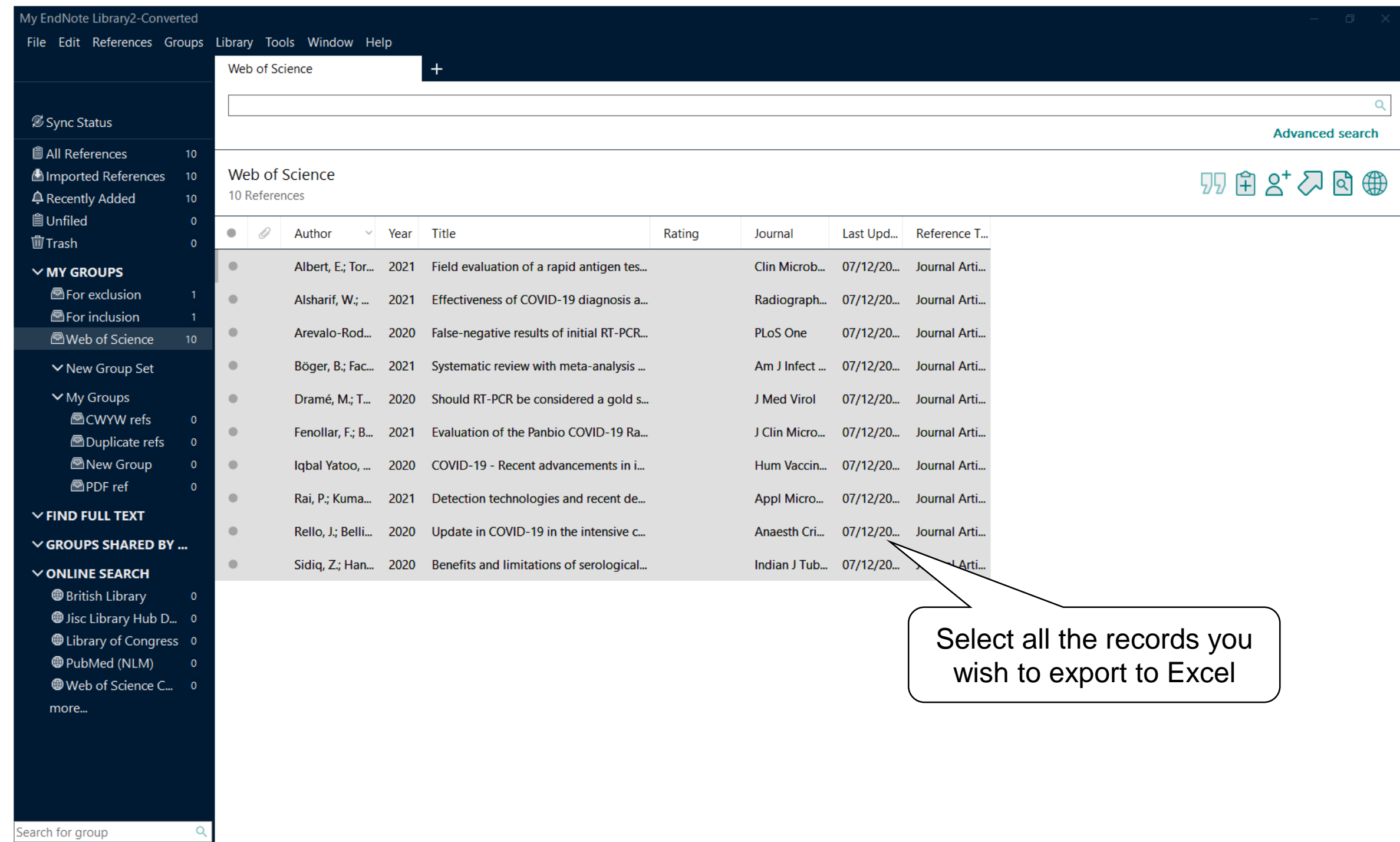

My EndNote Library2-Converted

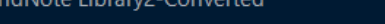

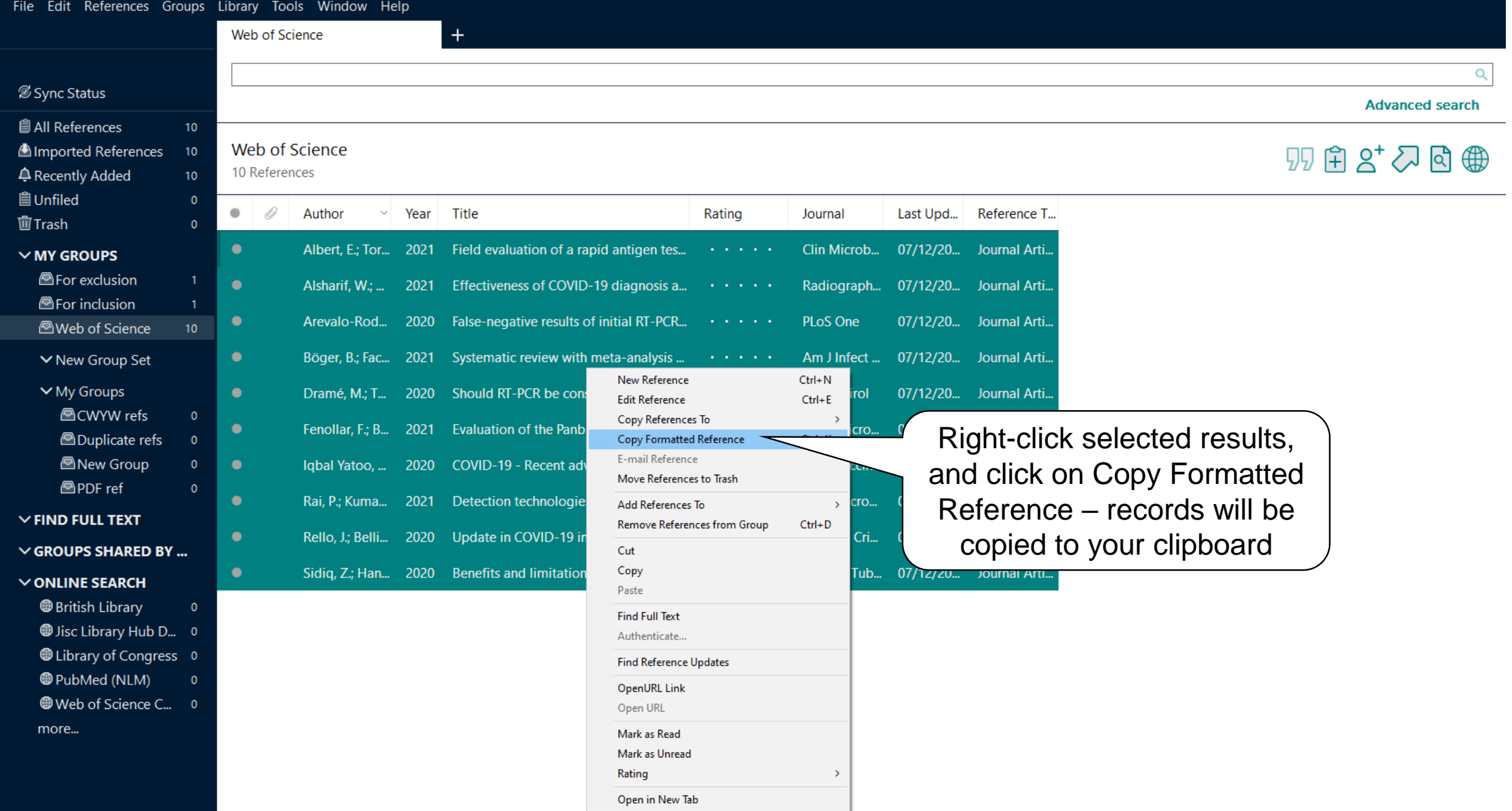

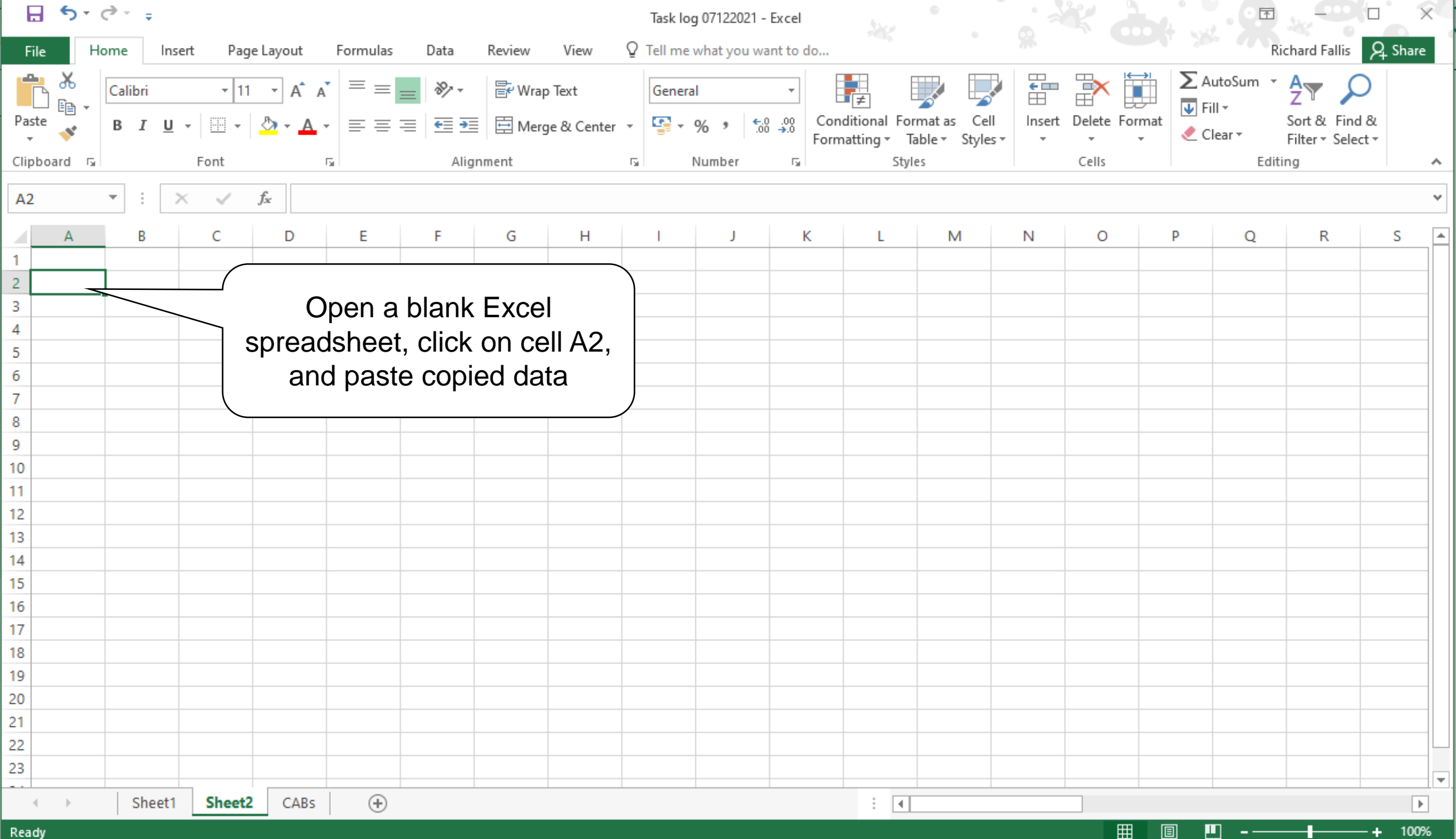

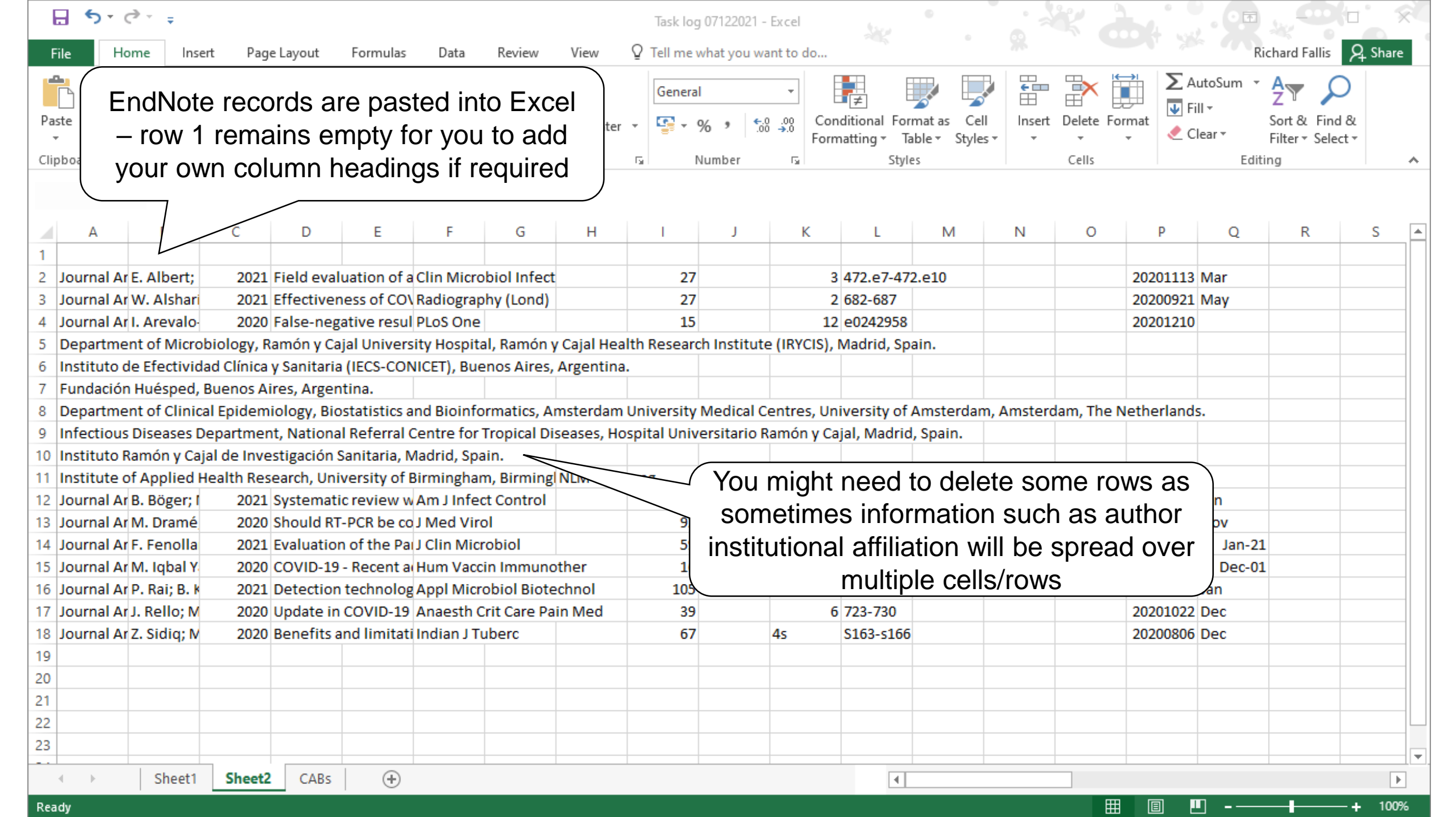